## Python

```
import matplotlib as mpl
mpl.use('PS')
import matplotlib.pyplot as pl
import numpy as np
x = np.linalgpl.plot(x, np.sin(2*x))
fig = pl.get()ps out(fig)
```
## **Tikz**

```
\usetikzlibrary{cd}
\begin{tikzcd}
 A \arrow[r, tail, two heads, dashed] & B
\end{tikzcd}
```
Figure 1. TikZ plugin

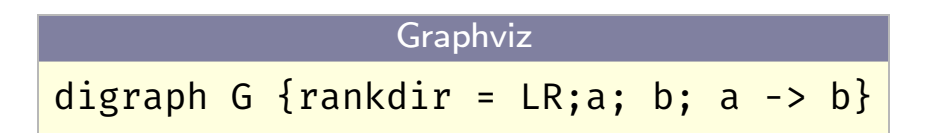

Figure 2. Graphviz

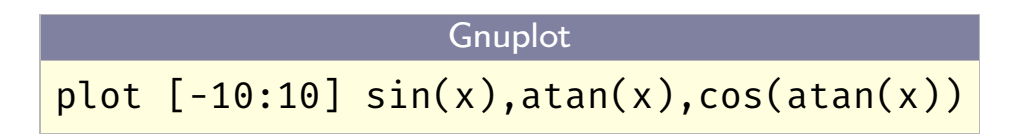

Figure 3. Gnuplot

Busy...

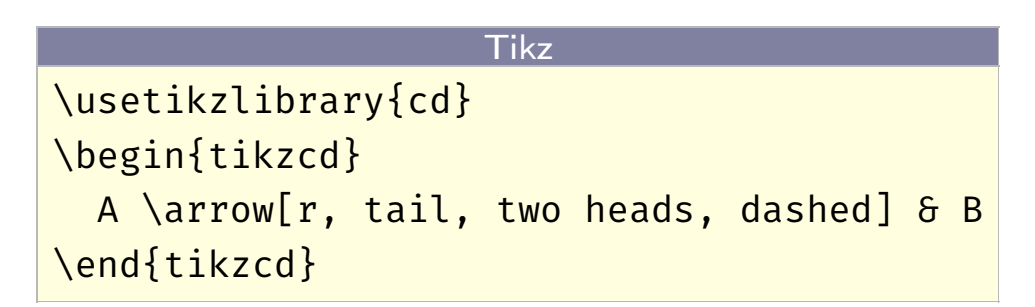

Figure 4. TikZ plugin

Graphviz digraph G  $\{rankdir = LR; a; b; a \rightarrow b\}$ 

Figure 5. Graphviz

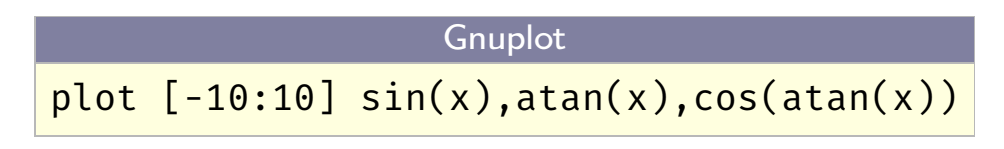

Figure 6. Gnuplot

Busy...<br>Busy..

Figure 7. TikZ plugin

Graphviz digraph G  $\{rankdir = LR; a; b; a \rightarrow b\}$ 

Figure 8. Graphviz

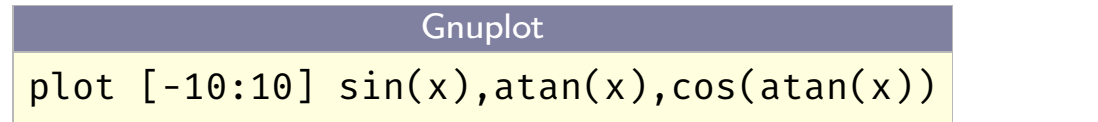

Figure 9. Gnuplot

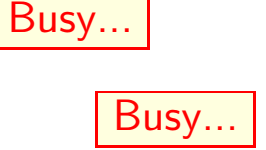

Figure 10. TikZ plugin

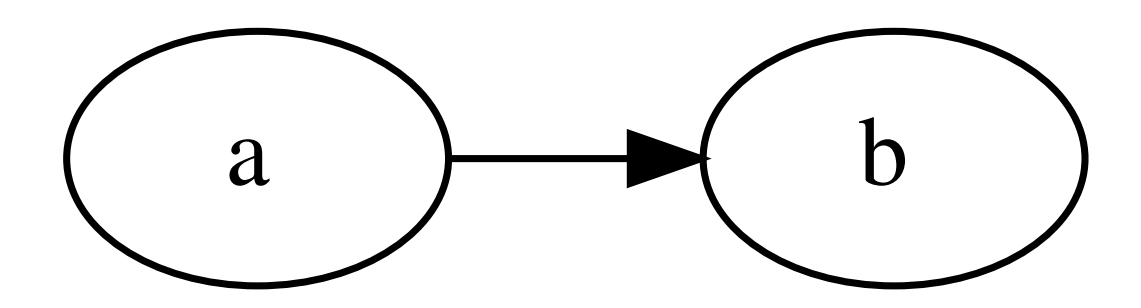

Figure 11. Graphviz

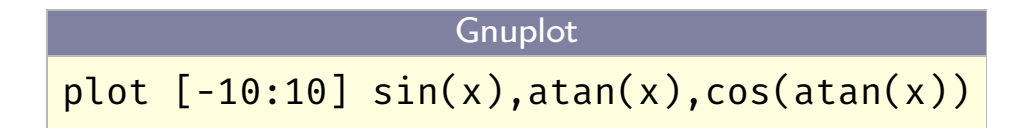

Figure 12. Gnuplot

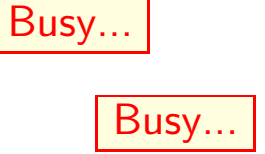

Figure 13. TikZ plugin

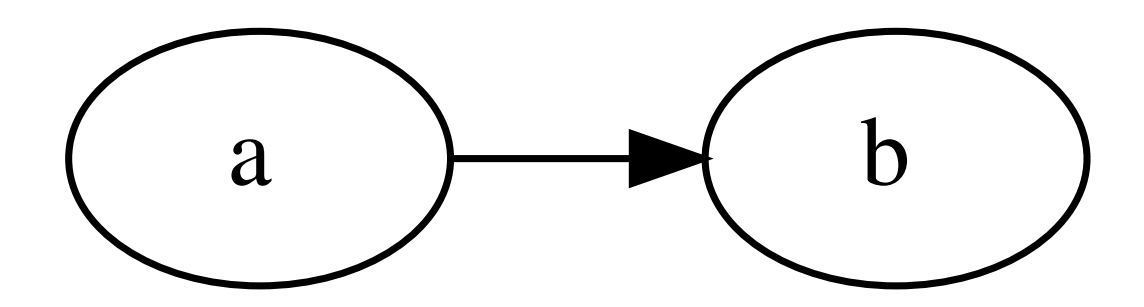

Figure 14. Graphviz

Busy...

Figure 15. Gnuplot

Session graphics are included in pdf output.

gnuplot] plot  $[-10:10]$   $sin(x)$ ,  $atan(x)$ ,  $cos(atan(x))$ gnuplot]

Session graphics are included in pdf output.

gnuplot] plot  $[-10:10]$  sin(x),  $atan(x)$ ,  $cos(atan(x))$ 

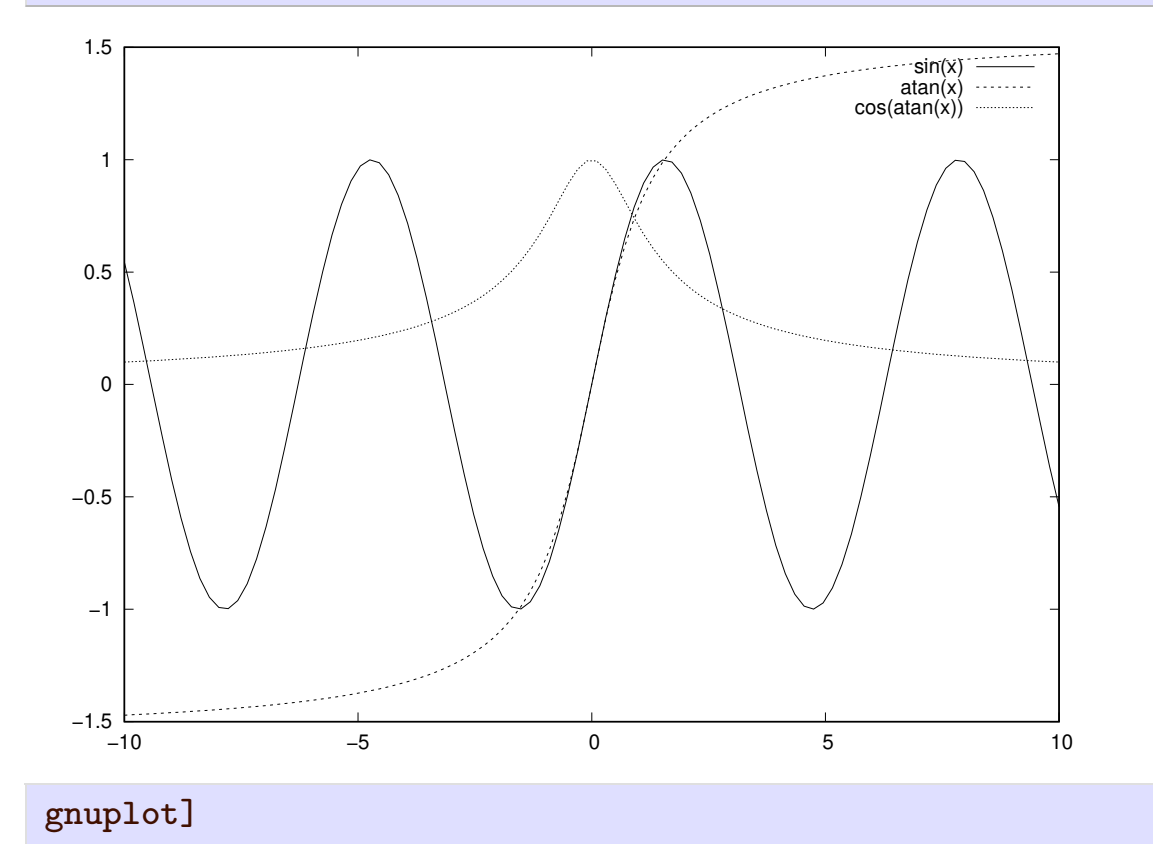